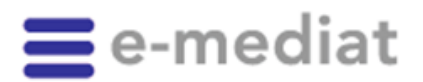

An alle Softwarehausvertragspartner von careINDEX, drogINDEX, firmINDEX, hospINDEX, insureINDEX, logINDEX, medINDEX, pharmINDEX

Bern, 31. Januar 2014 (Aktualisierte Version vom 1. April 2014) Datum

#### **1. [Anpassung der INDEX-Produkte per 1. Mai 2014](#page-1-0)** Thema

- 1.1. [ARTICLE: Güterbeförderung auf der Strasse / Gefahrgut \(ADR\)](#page-1-1)
- 1.2. [ARTICLE: Artikelnummern Lieferant / Hersteller / Zulassungsinhaberin](#page-3-0)
- 1.3. [CDS: Neue Risikoparameter im Modul CHR / Reproduction](#page-3-1)
- 1.4. COMPENDIUM: Fach- [und Patienteninformationen modernisiert](#page-4-0)
- 1.5. [PRODUCT: SwissDRG](#page-6-0)
- 1.6. [PRODUCT: Zulassungsinhaberin Parallelimport von Arzneimitteln aus dem Ausland](#page-7-0)

#### **2. [Informationen](#page-8-0)**

- 2.1. [Download-Tool löst Bereitstellung von ZIP-Archiven der XML-Daten ab](#page-8-1)
- **3. [Die e-mediatACADEMY](#page-8-2)**
- **4. [Zeitplan](#page-9-0)**

#### Sehr geehrte Damen und Herren

Neue Entwicklungen und Anforderungen im Gesundheitsmarkt erfordern, dass unsere INDEX-Produkte laufend angepasst werden. Unsere Release-Daten sind 1. Mai und 1. November (Ausnahmen bei gesetzlichen Änderungen). Die Schemaänderungen gelten immer für alle INDEX-Produkte, da alle dasselbe Schema verwenden. Je nach INDEX sind einzelne Schemaelemente jedoch leer.

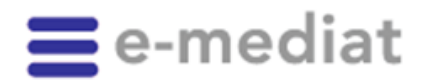

 $\mathcal{D}$ Seite

# <span id="page-1-0"></span>**1. Anpassung der INDEX-Produkte per 1. Mai 2014**

Das Release 2014-05 der INDEX-Webservices ist ab April 2014 verfügbar unter <https://index.ws.e-mediat.net/index/2014-05/download.asmx>

Dabei werden im April über diese URL zuerst nur Testdaten zur Verfügung gestellt; ab dem 1. Mai 2014 (13.00h) liefert die URL dann produktive Daten. Gleichzeitig wird zu diesem Zeitpunkt auch die zentrale URL<https://index.ws.e-mediat.net/index/current/download.asmx> auf die neuste Version umgestellt.

Die beiden vorherigen Versionen (2013-05 und 2013-11) sind weiterhin unverändert verfügbar.

**Hingegen wird die Version 2012-05 am 30. Juni 2014 abgestellt! Bitte stellen Sie ihre Software spätestens auf diesen Zeitpunkt hin auf eine der neuen URL um. Gemäss unserem Versionierungskonzept (siehe Releasebrief vom Januar 2012) sind immer drei Versionen der Webservices verfügbar; daher wird die älteste Version zwei Monate nach Inbetriebnahme der neusten Version abgestellt. Wir empfehlen, die zentrale, versionsunabhängige URL zu verwenden – unsere Releases sind im Normalfall rückwärtskompatibel.**

Die Umstellung auf die neuste Version ist unabhängig von unserem Release-Zeitpunkt an einem beliebigen Datum nach dem Release möglich. Bei der Umstellung auf die neuste Version empfiehlt sich ein initialer "Full-Download", um die Datenkonsistenz sicherzustellen. Anschliessend kann wieder auf das kundenspezifische Download-Intervall umgestellt werden.

Unter [www.e-mediat.ch/index](http://www.e-mediat.ch/index) finden sich aktuelle Dokumentationen und Statusmeldungen.

## <span id="page-1-1"></span>**1.1. ARTICLE: Güterbeförderung auf der Strasse / Gefahrgut (ADR)**

Das Europäische Übereinkommen über die internationale Beförderung gefährlicher Güter auf der Strasse (Abkürzung **ADR:** *Accord européen relatif au transport international des marchandises Dangereuses par Route*) enthält besondere Vorschriften für den Strassenverkehr hinsichtlich Verpackung, Ladungssicherung und Kennzeichnung von [Gefahrgut,](http://de.wikipedia.org/wiki/Gefahrgut) sofern der Transport im Hoheitsgebiet von mindestens zwei der Vertragsstaaten ausgeführt wird.

Das typische Sortiment für Apotheken, Drogerien, Heime und Spitäler umfasst viele Artikel (auch Kosmetika), die beim Transport gem. ADR als gefährliche Güter gelten. Die Klassifizierung der Pharmacodes gemäss ADR wird neu wie folgt umgesetzt.

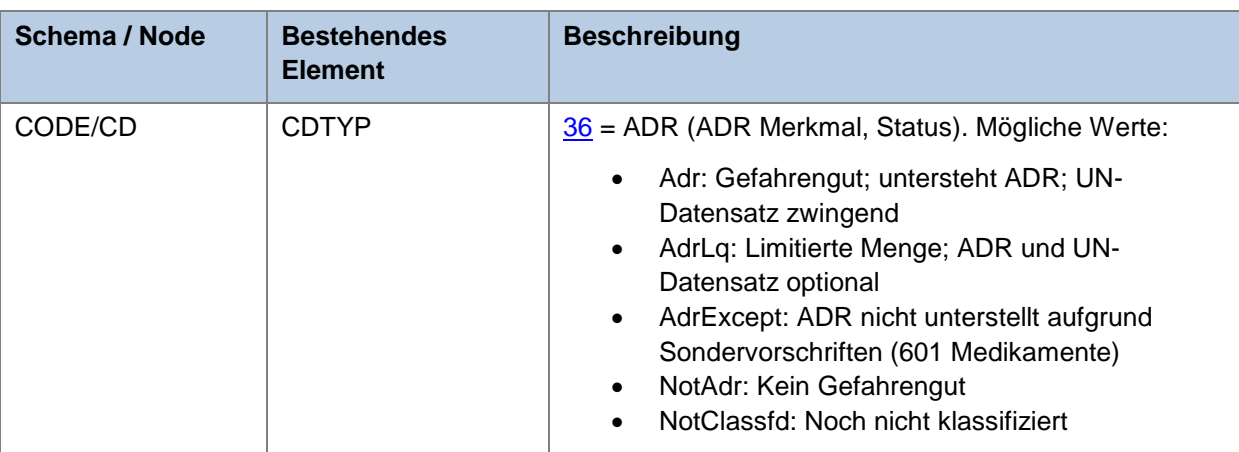

Im Schema CODE werden folgende neue Codes eingeführt:

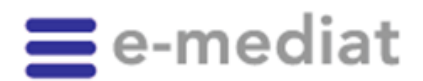

3 Seite

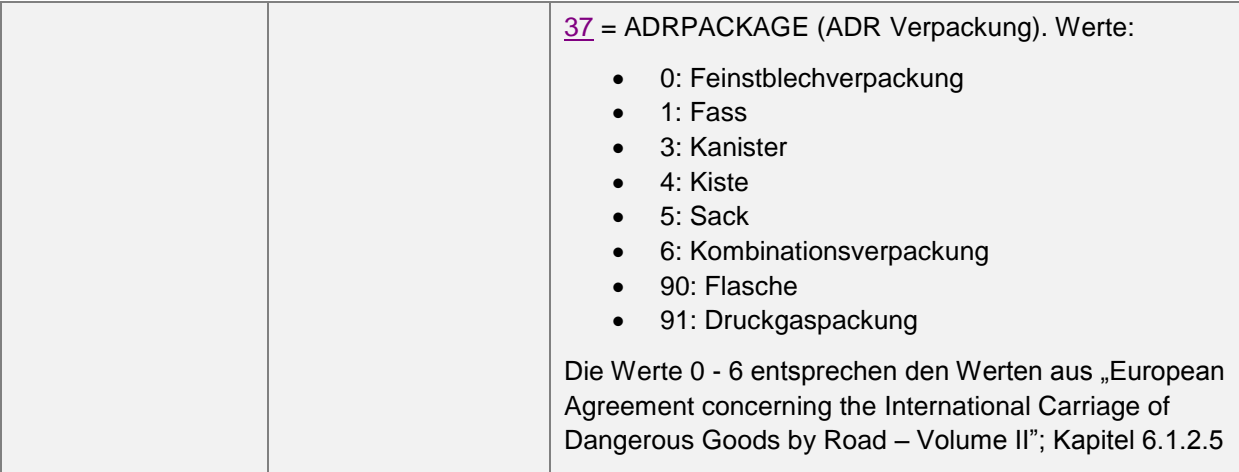

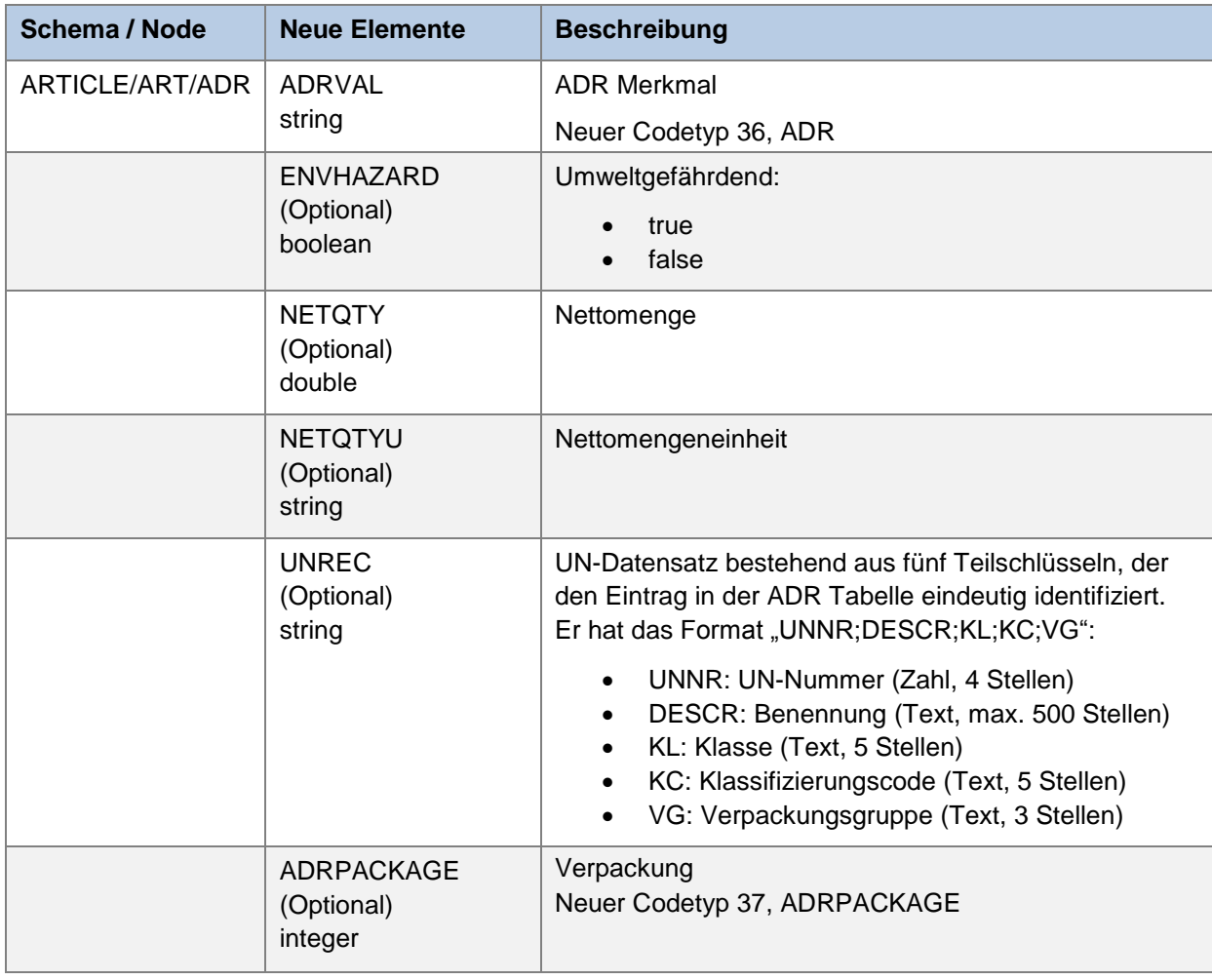

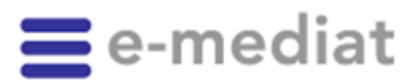

4 Seite

### <span id="page-3-0"></span>**1.2. ARTICLE: Artikelnummern Lieferant / Hersteller / Zulassungsinhaberin**

Bisher wurde das Element ARTNO3 leer ausgegeben. Mit dem neuen Release wird nun auch diese bisher fehlende Information mitgeliefert.

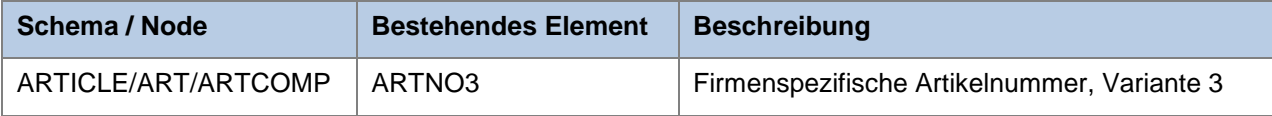

### <span id="page-3-1"></span>**1.3. CDS: Neue Risikoparameter im Modul CHR / Reproduction**

#### **Modul CHR** " Reproduction check", neue Risikoparameter

Folgende Risikoparameter (CCHKEYs) werden ab dem 1. Mai 2014 im Modul CHR publiziert:

- "Frauen im gebärfähigem Alter"
- "Zeugungsfähige Männer"

Zu diesen Risiken werden wie bei den Risikoparametern für "Schwangerschaft" (unterteilt in 1., 2. und 3. Trimenon) zusätzlich auch Relevanz-Werte angegeben (1 = "Kontraindiziert oder zuverlässige Kontrazeption",  $99 =$  "erlaubt", etc.).

Zu beachten ist, dass diese Parameter leicht anders zu handhaben sind, weil sich deren Zuteilung an einen Patienten aus dessen Eigenschaften wie Alter und Geschlecht ableiten lässt. Sie sollten also nicht wie z.B. "Schwangerschaft 1. Trimenon" aktiv im Patientendossier eingetragen werden. Hingegen sollte aufgrund des Patientenalters und Geschlechts bei betroffenen Patienten immer ein Check durchgeführt werden (ähnlich des Nahrungsmittelinteraktionen-Checks).

Beispiel: Bei einer Patientin im Alter von 30 Jahren sollte ein Check auf den Risikoparameter "Frauen im Gebärfähigem Alter" durchgeführt werden, auch wenn dieser nicht explizit im Patientendossier hinterlegt ist.

*Ein aktualisiertes CDS-Handbuch wird auf den Releasetermin hin bereitgestellt.*

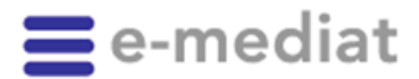

5 Seite

## <span id="page-4-0"></span>**1.4. COMPENDIUM: Fach- und Patienteninformationen modernisiert**

#### 1.4.1. Grundlagen

Die Einführung von AIPS durch Swissmedic und die dadurch notwendige Anpassung des Redaktionssystems compendiumPORTAL durch Documed AG hatte im Verlauf von 2013 vielfältige Auswirkungen auf die Datenqualität der Fachinformationen und Packungsbeilagen.

Um die nun deutlich heterogeneren Formatierungsmöglichkeiten korrekt wiederzugeben, haben wir uns entschlossen, ein komplett neues Schema COMPENDIUM für diese Daten einzuführen. Damit wird das bestehende Schema KOMPENDIUM ergänzt und mittelfristig abgelöst. Falls Sie als Softwarehaus das bisherige KOMPENDIUM-Schema verwenden, empfehlen wir Ihnen, so rasch als möglich auf das neue COMPENDIUM umzusteigen. So ist sichergestellt, dass bei der Umwandlung und Darstellung in Ihrem System Darstellungsfehler möglichst eliminiert sind.

Zusätzlich werden wir die Texte zukünftig je nach Datenquelle und Verarbeitungstyp mit einem Disclaimer versehen, um so die Datenqualität klar zu deklarieren:

- Texte, die von unseren Kunden zusammen mit unserer Redaktion in unserem internen Redaktionssystem verarbeitet wurden, benötigen keinen Disclaimer. Diese Daten sind tagesaktuell, darstellerisch vereinheitlicht und in der bestmöglichen Qualität.
- Texte, die nicht von unseren Kunden stammen, sondern von anderen Pharmafirmen individuell in AIPS von Swissmedic aufgeschaltet wurden, erhalten einen von zwei möglichen Disclaimern (direkt im Text-Teil):
	- o Falls der Text bei uns bereits halbautomatisch importiert und verarbeitet wurde, weisen wir entsprechend darauf hin. Solche Texte sind aktuell, aber darstellerisch von uns nicht aufbereitet, haben eine deutlich höhere Datenmenge und wurden redaktionell nicht vertieft geprüft. Der Disclaimer lautet dementsprechend: *"Dieser Text wurde halbautomatisch aus AIPS von Swissmedic übernommen. Die INDEX-Redaktion von e-mediat AG und Documed AG hat weder redaktionelle Arbeiten noch Formatoptimierungen durchgeführt."*
	- o Falls der Text in AIPS aufgeschaltet wurde, wir aber noch keine Verarbeitung durchführen konnten, stellen wir weiterhin den bisherigen Text zur Verfügung, weisen aber in einem Disclaimer explizit darauf hin, dass auf AIPS eine neuere Version des Textes bereitliegt (inkl. URL):

*"Dieser Text wurde vor kurzem von der Zulassungsinhaberin direkt auf AIPS von Swissmedic aktualisiert. Aus Ressourcengründen und aufgrund fehlender Zusammenarbeitsvereinbarung konnte er von der INDEX-Redaktion von e-mediat AG und Documed AG bisher noch nicht verarbeitet werden. Nachfolgend können wir den Text daher vorübergehend nur in seiner bisherigen Version ausliefern. Online ist die neuste Version verfügbar unter www.swissmedicinfo.ch"*

#### 1.4.2. Datenstrukturen

Gleichzeitig nützen wir die Gelegenheit, die Datenstrukturen so zu vereinfachen, dass die direkte Integration der Texte in Fachanwendungen weiter vereinfacht wird. Das Schema bleibt von der Grundstruktur sehr ähnlich:

- Ein zusätzlicher, nur einmal vorhandener Hauptknoten STYLE beinhaltet ein CSS, mit dem ein Text aus CONTENT optimal aufbereitet werden kann.
- Der Hauptknoten eines Textes heisst nicht mehr KMP, sondern einfach TEXT. Die Attribute bleiben unverändert.

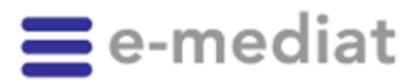

6 Seite

- Das bisherige Element PARAGRAPH enthält neu nicht mehr die Inhalte an sich, sondern nur noch die Kapitelstrukturen des Textes. Dies ist z.B. praktisch, wenn eine eigene Navigation benötigt wird.
- Das neue Element CONTENT enthält den gesamten Textinhalt als HTML-Dokument. Jeder Abschnitt des Textes ist in einem eigenen DIV vorhanden, welches über seine ID direkt aus den Abschnittstrukturen gemäss PARAGRAPH referenzierbar ist.

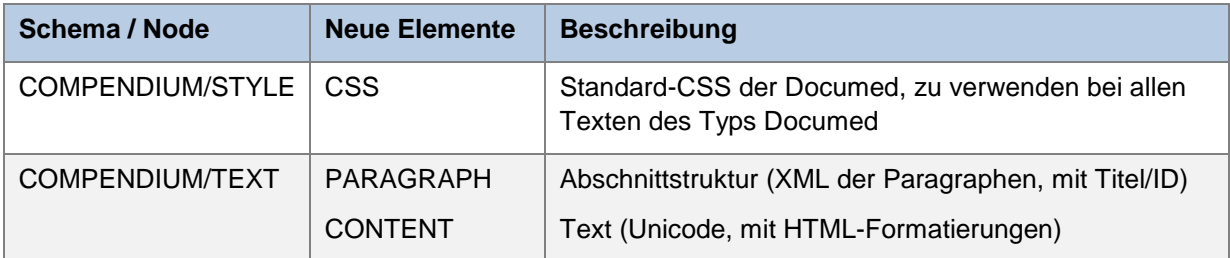

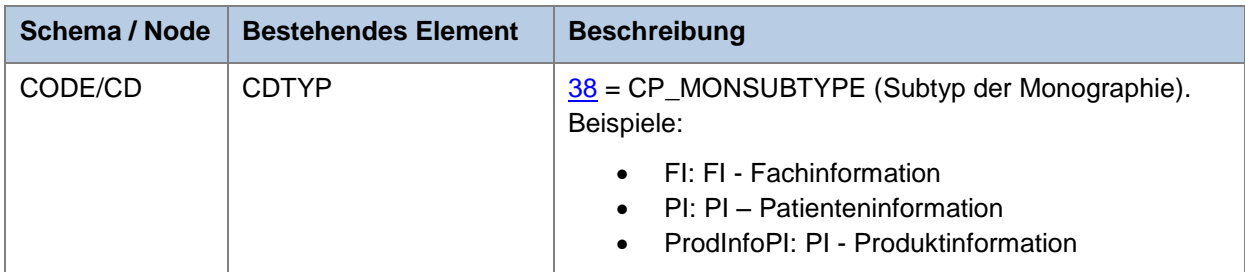

### 1.4.3. Datenaufbereitung für die Endbenutzer-Darstellung

Die neuen Datenstrukturen lassen sich sehr viel einfacher aufbereiten als bisher, es ist keine XSL-Transformation mehr nötig. Vielmehr genügt es, eine leere HTML-Seite bereitzustellen, und dann einerseits das COMPENDIUM/STYLE/CSS als <style> einzubinden und andererseits den gewünschten BODYTEXT innerhalb des <body> der Seite einzubringen.

Optional können allfällige Bilderreferenzen mittels Search&Replace auf die gewünschte eigene Systemkomponente umgebogen werden (entweder durch direktes Encoding als base64, mit einem eigenen Webserver/Fileserver, oder via compendium.ch)

Damit besteht sowohl die Möglichkeit, den Text analog zur üblichen Darstellung von Documed und compendium.ch darzustellen oder aber ihn mit einem eigenen CSS aufzubereiten.

Die einzelnen Textabschnitte sind weiterhin identifizierbar, ihnen sind die bereits bisher üblichen Identifikatoren als ID zugewiesen. So bleibt es möglich, den Text z.B. mittels XPATH zu zerschneiden, um eine individuelle Detailnavigation zwischen den Textabschnitten zu realisieren.

#### 1.4.4. Zusammenhang mit anderen Schemas

Das bisherige Schema KOMPENDIUM sollte möglichst bald nicht mehr verwendet werden. Es ist im Release 2014-05 noch enthalten, wird aber mit dem Release 2014-11 verschwinden.

Das bisherige Schema KOMPENDIUM\_PRODUCT bleibt bestehen, es kann weiterhin unverändert eingesetzt werden und bleibt zu COMPENDIUM kompatibel.

Das bisherige Schema KOMPENDIUM\_IMAGE bleibt bestehen, es kann weiterhin unverändert eingesetzt werden und bleibt zu COMPENDIUM kompatibel.

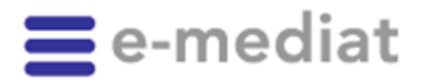

Seite

7

### <span id="page-6-0"></span>**1.5. PRODUCT: SwissDRG**

Damit die Daten für das kommende Jahr bereits frühzeitig erfasst werden können, erweitern wir das Produktschema um die folgenden Elemente.

In den bisher vorhandenen Elementen BFS und DRGPRICEY bleiben die Angaben für das laufende Jahr jeweils konstant. Für Produkte, die in den kommenden Jahren neu ans BFS gemeldet werden müssen und ggf. für den Bezug von Zusatzentgelten berechtigt sind, werden wir die Elemente BFSDAT bzw. DRGPRICEYDAT mit dem jeweiligen Gültigkeitsdatum versehen. Zusätzlich wird die Kodierung für die BFS-Statistik bereits im Element BFSDATA mitgeliefert. Für Produkte, die im kommenden Jahr kein Zusatzentgelt erhalten werden und/oder nicht mehr relevant für die BFS-Statistik sind, liefern wir in den Elementen BFSCDAT bzw. DRGPRICEYDAT das ,gültig bis'-Datum.

*Diese neuen Elemente BFSDAT; BFSCDAT; DRGPRICEYDAT; DRGPRICEYCDAT werden von der Redaktion nicht mehr rückwirkend aufgearbeitet, sondern erscheinen erst in neuen Datensätzen.*

#### **Beispiele**

Arzneimittel XYZ ist 2014 relevant für BFS-Statistik und Zusatzentgelt:

- Seit diese Information der Redaktion bekannt wurde (irgendwann im 2013):
	- $O$  BFS = true
	- o DRGPRICEY = true
	- o BFSDATA = J02AC03;parenteral;P;;mg
	- $\circ$  BFSDAT; BFSCDAT; DRGPRICEYDAT; DRGPRICEYCDAT = empty

Arzneimittel XYZ wird ab 01.01.2015 relevant für BFS-Statistik und Zusatzentgelt:

- Sobald diese Information der Redaktion bekannt wird (irgendwann im 2014):
	- $O$  BFS = false
	- $\circ$  DRGPRICEY = false
	- o BFSDATA = **L01XE14;;O;;mg**
	- o BFSDAT und DRGPRICEYDAT = **01.01.2015**
	- $\circ$  BFSCDAT und DRGPRICEYCDAT = empty
- Sobald diese Information gültig wird (mit der INDEX-Publikation vom 01.01.2015)
	- o BFS = **true**
	- o DRGPRICEY = **true**
	- o Die anderen Elemente bleiben unverändert

Arzneimittel XYZ ist ab 01.01.2015 *nicht* mehr relevant für BFS-Statistik und/oder Zusatzentgelt:

- Sobald diese Information der Redaktion bekannt wird (irgendwann im 2014):
	- $O$  BFS = true
	- $\circ$  DRGPRICEY = true
	- $O$  BFSDATA = L01XE14;; $O$ ;;mg
	- $\circ$  BFSDAT und DRGPRICEYDAT = empty (in den meisten Fällen)
	- o BFSCDAT und DRGPRICEYCDAT = **31.12.2014**
- Sobald diese Information gültig wird (mit der INDEX-Publikation vom 01.01.2015)
	- $O$  BFS = false
	- $O$  DRGPRICEY = false
	- o Die anderen Elemente bleiben unverändert

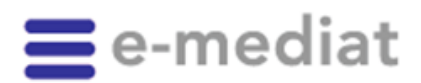

Seite

8

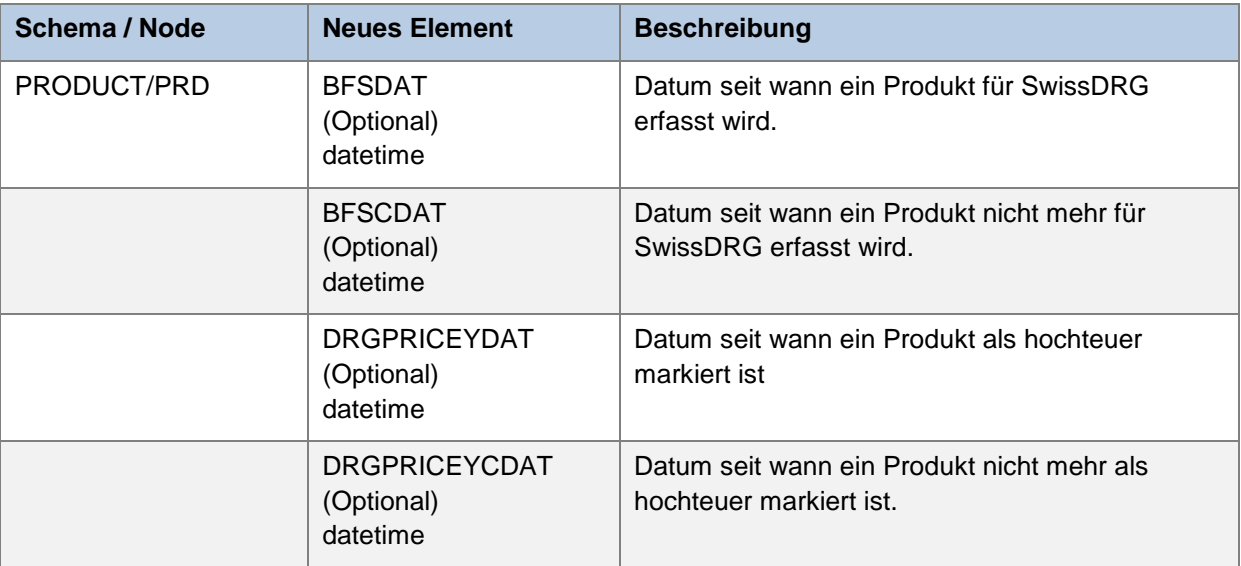

### <span id="page-7-0"></span>**1.6. PRODUCT: Zulassungsinhaberin Parallelimport von Arzneimitteln aus dem Ausland**

In der Schweiz ist der Parallelimport von Arzneimitteln aus dem Ausland gemäss Heilmittelgesetz für Medikamente erlaubt, deren Patentschutz abgelaufen ist. Die Arzneimittel werden bei der Swissmedic in einem vereinfachten Zulassungsverfahren für den Markt freigegeben. Diese Arzneimittel werden vorwiegend aus der EU importiert und in der Schweiz vertreiben.

Neben der Zulassungsinhaberin (Importeur), welche diese Arzneimittel aus dem Ausland importiert, umpackt und in der Schweiz vertreibt, ist auf der Packung zusätzlich die Zulassungsinhaberin des 'offiziell' in der Schweiz zugelassenen Arzneimittels aufgedruckt.

Im Schema PRO wird neu zusätzlich die Zulassungsinhaberin des ,offiziell' in der Schweiz zugelassenen Arzneimittels ausgegeben.

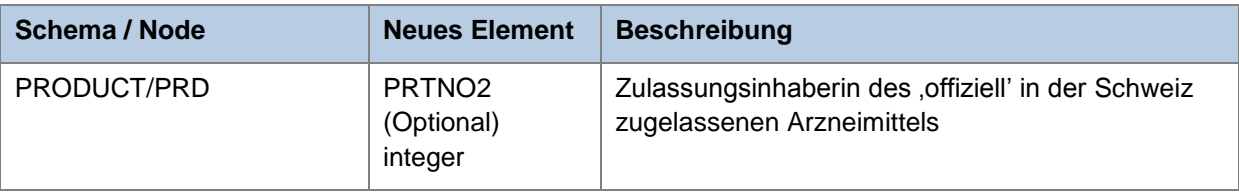

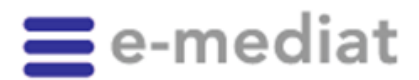

Seite

9

## <span id="page-8-0"></span>**2. Informationen**

### <span id="page-8-1"></span>**2.1. Download-Tool löst Bereitstellung von ZIP-Archiven der XML-Daten ab**

Aufgrund der zunehmenden Komplexität und Individualisierung der INDEX-Daten ist es nicht mehr sinnvoll, zum Voraus aufbereitete INDEX-Daten als ZIP-Dateien bereit zu stellen. Die bisher unter <https://indexfiles.e-mediat.net/> im Subfolder des jeweiligen INDEX bereitgestellten Files werden daher nur noch bis zum Ende ihrer Lebensdauer (bzw. bis spätestens Ende 2014) aufbereitet; neue Releases werden dabei nicht mehr berücksichtigt.

Stattdessen stellen wir unseren Kunden ab dem Release 2014-05 ein Windows-Tool zur Verfügung, mit welchem sie selbst individuell und ihrer Zugangsberechtigung entsprechend die gewünschten Daten herunterladen können, wenn sie einen Vollstamm / Initial-Load benötigen. Da dieses Tool nun direkt die INDEX-Webservices verwendet, können damit zusätzlich auch Deltas bezogen werden (d.h. nur diejenigen Daten, die seit dem letzten Download geändert haben). Das Tool verfügt über ein entsprechendes GUI, ermöglicht aber auch die Batchverarbeitung, da es via Kommandozeilen-Parameter steuerbar ist.

Das Tool wird im April 2014 im Dokumentationsbereich unserer INDEX-Webseiten bereitgestellt.

## <span id="page-8-2"></span>**3. Die e-mediatACADEMY**

INDEX-Produkte – finden Sie sich zurecht?

Die von e-mediat zur Verfügung gestellten Stammdaten müssen in den Anwendungen auch wissenschaftlich korrekt umgesetzt werden. Um dies sicherzustellen, bietet e-mediat spezifische Ausund Weiterbildungen im Umgang mit den INDEX-Daten an

Profitieren Sie von unserem Ausbildungsnetz für Anwender der verschiedenen INDEX-Produkte.

#### Nächster **Basis-Kurs: Donnerstag, 27.03.2014 (D)**

- Block A: Pharmazeutische Grundkenntnisse
- Block B: Datenarchitektur

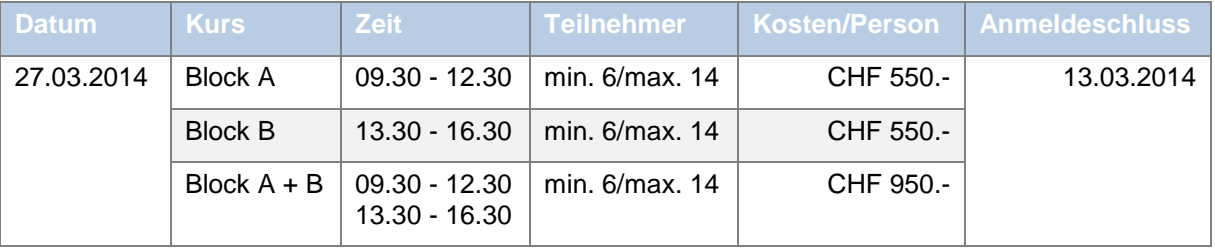

#### **Weitere Daten:**

Mittwoch, 16.04.2014 (Anmeldeschluss 02.04.2014)

Den Kurskalender sowie das Anmeldeformular finden Sie unter [www.e-mediat.ch/schulungen/academy](http://www.e-mediat.ch/de/schulungen/academy/index.php)

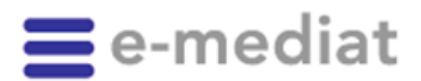

10 Seite

## <span id="page-9-0"></span>**4. Zeitplan**

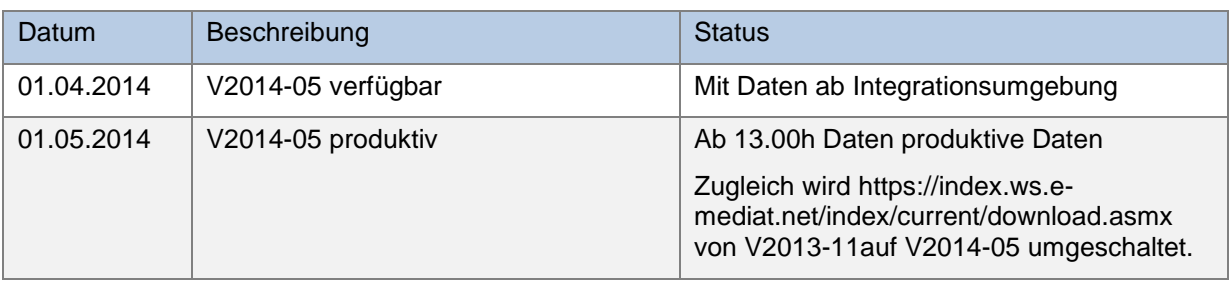

Für weitere Informationen oder bei Rückfragen stehen wir Ihnen gerne zur Verfügung (Tel. 058 851 26 26, E-Mail: hotline@e-mediat.net).

Freundliche Grüsse e-mediat AG

Thomas Wälti Leiter IT/Entwicklung

S. KUL

Sandra Kohler Koordinatorin INDEX-Produkte